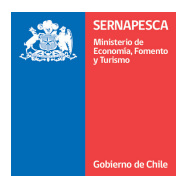

## **SOLICITUD DE EVALUACIÓN OFICIAL DE COMPARTIMENTO**

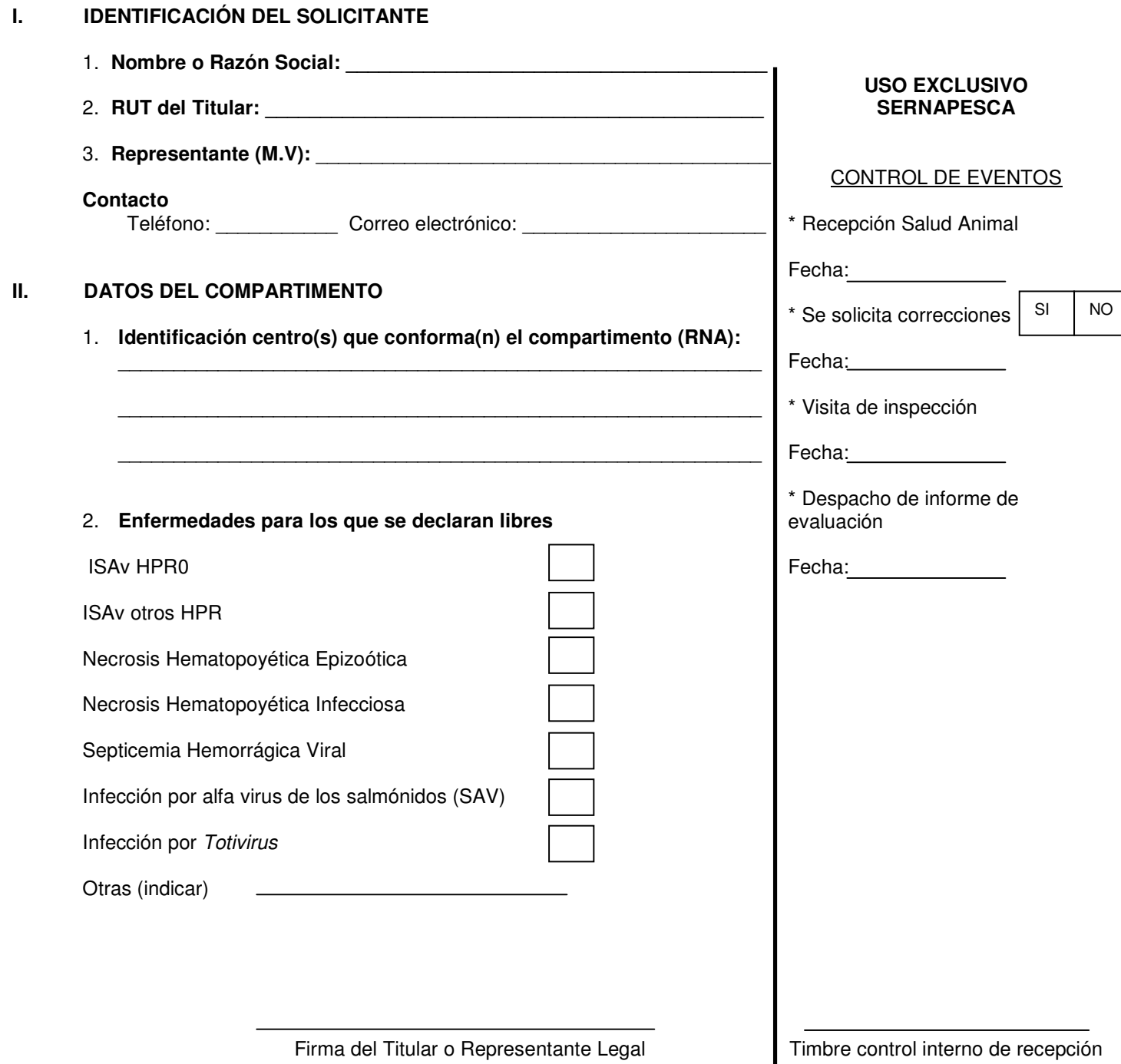